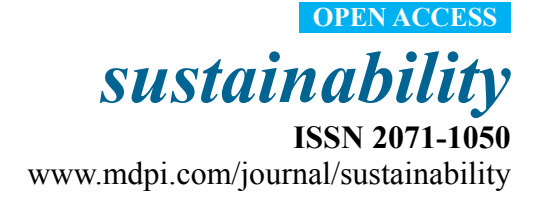

*Article* 

# **Efficiency Sustainability Resource Visual Simulator for Clustered Desktop Virtualization Based on Cloud Infrastructure**

**Jong Hyuk Park 1, Hyun-Woo Kim 2 and Young-Sik Jeong 2,\***

- <sup>1</sup> Department of Computer Science and Engineering, Seoul National University of Science and Technology, Seoul 139-743, Korea; E-Mail: Koreajhpark1@seoultech.ac.kr
- <sup>2</sup> Department of Multimedia Engineering, Dongguk University, Seoul 100-715, Korea; E-Mail: hwkim@dongguk.edu
- **\*** Author to whom correspondence should be addressed; E-Mail: ysjeong@dongguk.edu; Tel.: +82-2-2260-3374; Fax: +82-2-2260-8898.

External Editor: Jason C. Hung

*Received: 3 October 2014; in revised form: 3 November 2014 / Accepted: 5 November 2014 / Published: 14 November 2014* 

**Abstract:** Following IT innovations, manual operations have been automated, improving the overall quality of life. This has been possible because an organic topology has been formed among many diverse smart devices grafted onto real life. To provide services to these smart devices, enterprises or users use the cloud. Cloud services are divided into infrastructure as a service (IaaS), platform as a service (PaaS) and software as a service (SaaS). SaaS is operated on PaaS, and PaaS is operated on IaaS. Since IaaS is the foundation of all services, algorithms for the efficient operation of virtualized resources are required. Among these algorithms, desktop resource virtualization is used for high resource availability when existing desktop PCs are unavailable. For this high resource availability, clustering for hierarchical structures is important. In addition, since many clustering algorithms show different percentages of the main resources depending on the desktop PC distribution rates and environments, selecting appropriate algorithms is very important. If diverse attempts are made to find algorithms suitable for the operating environments' desktop resource virtualization, huge costs are incurred for the related power, time and labor. Therefore, in the present paper, a desktop resource virtualization clustering simulator (DRV-CS), a clustering simulator for selecting clusters of desktop virtualization clusters to be maintained sustainably, is proposed. The DRV-CS provides simulations, so that clustering algorithms can be selected and elements can be properly applied in different desktop PC environments through the DRV-CS.

**Keywords:** desktop resource virtualization; clustering; clustering simulator; cloud computing; infrastructure as a service; clustering visualization

#### **1. Introduction**

Recently, due to innovative IT computing technologies, manual operations that required huge amounts of labor have been automated. In addition, the enhanced performance and convenient portability of diverse smart devices (for instance, digital cameras, smart TV, smartphones and tablet PCs) have increased leisure time and work efficiency. This has been possible because an organic topology has been formed among many diverse smart devices grafted onto real life. These smart devices use cloud services because of limited resources (for instance, CPU performance, memory size and storage size). In general, cloud services are divided into infrastructure as a service (IaaS), platform as a service (PaaS) and software as a service (SaaS), according to the services provided [1–5]. These cloud services are provided to users internally using virtualization. Desktop resource virtualization enables cloud services using the virtualization of many existing desktop PCs. For the high availability and sustainability of these desktop PC resources, clustering for hierarchical structures is very important [6–13]. Therefore, many algorithms have been developed, such as centroid-based clustering [14], distribution-based clustering [15], density-based clustering [16] and connectivity-based clustering [17]. However, selecting optimized algorithms according to the environment is very difficult. In addition, directly testing the definitions and ratios of elements for clustering requires a great amount of time. For this reason, in the present paper, a desktop resource virtualization clustering simulator (DRV-CS), an efficient simulator for selecting desktop virtualization clusters to be maintained sustainably, is proposed. The DRV-CS provides simulations by reading XML-based host information for efficient host clustering. With the simulator, the applicability to clustering algorithms can be tested by visualizing clustering operation processes as two-dimensional (2D) or 3D views. The simulator also provides interfaces that can be added by users, so that diverse clustering algorithms can be simulated and clustering algorithms can be selected.

The present paper is composed as follows. In Section 2, previous studies on the visualization of and simulators for resource management, scheduling, clustering, *etc.*, are examined. In Section 3, 2D and 3D configuration methods for simulating the DRV-CS are discussed. In Section 4, the design of the DRV-CS is explained, and in Section 5, the implementation of the DRV-CS is explained. In Section 6, simulation operation speeds are evaluated according to the number of desktop PCs. Finally, Section 7 is composed of a summary of the overall conclusions and comments on future studies.

# **2. Related Works**

Studies on the visualization of and simulators for resource management, scheduling, clustering, *etc.*, were examined as follows. The growing hierarchical self-organizing map (GHSOM) [18] investigated the visualization of cellular manufacturing systems based on self-organizing maps (SOMs) for the clustering of similar manufacturing parts and machines for producing those parts. For visualization, criteria for convergence, calculation time and quantization errors for the implementation of GHSOM algorithms were considered. Since this method is fixed in the present paper, user-setting interfaces for visualizing diverse experiments are provided.

The Veritas Cluster Server (VCS) simulator [19] can be operated only in Windows systems and does not require additional hardware. This simulator enables users to compose clusters. In addition, it provides simulations for service groups and resource composition and failover. However, there are difficulties in the analysis, because the simulator provides command line interface (CLI)-based interfaces and shows text-based results. Therefore, in the present paper, graphic user interface (GUI)-based interfaces and visualization for easy analyses are provided.

GridSim [20,21] is a Java-based simulator for scheduling algorithms. GridSim's resource entity can express the number of processors of individual resources that are multi-processors, the cost of processing, the speed of processing and internal process scheduling policies. Although virtual environments can be easily simulated through GridSim, there are difficulties, since users must write program source code in order to manipulate the diverse variables necessary for resource analysis and convert the results into charts, *etc.* Therefore, in the present paper, visualization is provided for a GUI-based resource setting, operation processes and results.

ClusterSim [22] is a Java-based parallel discrete-event simulation tool. ClusterSim supports the clusters' workload and visual modeling. In addition, the simulator enables users to designate clusters and can simulate message passing interfaces (MPI) between clusters and parallel job scheduling algorithms, *etc.* However, this simulator does not have functions for selecting clusters in desktop PC resource environments consisting of heterogeneous or homogeneous clusters, and users must manually designate clusters. Therefore, the algorithm operations for cluster selections cannot be easily understood.

CloudSim [23] supports behavior modeling of the data center, virtual machine (VM), resource provisioning policies, *etc.*, with cloud system configurations. In addition, CloudSim can allocate VMs among networks through user-defined interfaces. However, there are difficulties in understanding the cause of problems and operation processes, because text-based results are derived. In addition, desktop resource virtualization is not considered in data center configuration. Therefore, in the present paper, visualization of the host-based clustering operation process is provided for efficient operation of desktop resources.

#### **3. DRV-CS Scheme**

For desktop resource clustering, the DRV-CS receives desktop PC information in the form of XML, as shown in Figure 1. In addition, for simulations of the clustering of heterogeneous desktop PCs, the DRV-CS also provides user interfaces that create arbitrary desktop information.

The basic clustering DRV-CS elements are divided into distances and performance, and a detailed explanation is shown in Table 1.

Figure 1. XML scheme of desktop PC for the desktop resource virtualization clustering simulator (DRV-CS).

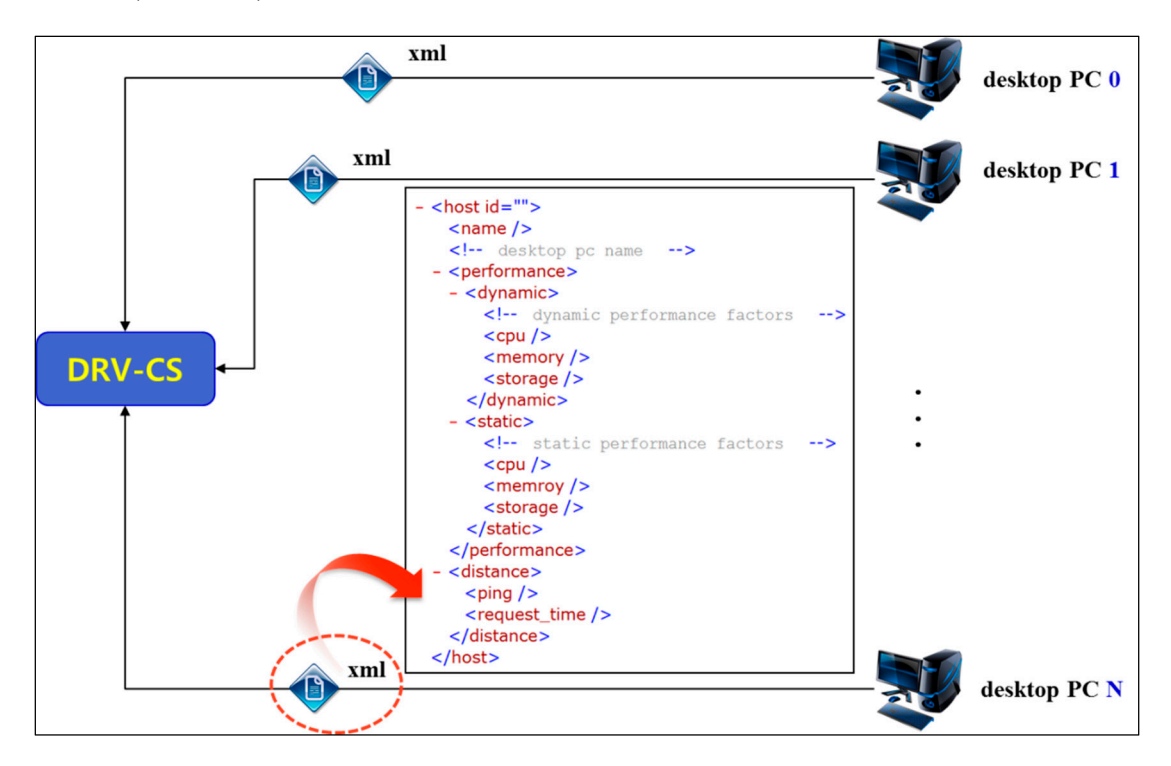

**Table 1.** DRV-CS's basic clustering elements.

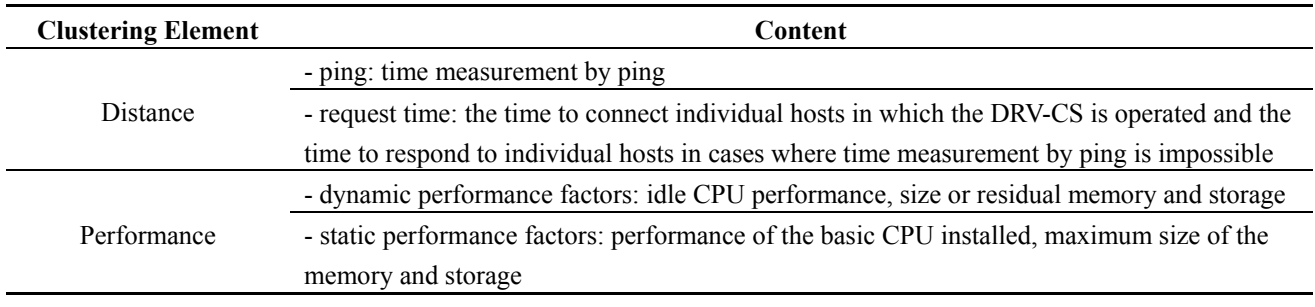

### *3.1. Processing of Cluster Scheme*

Shown Figure 2 is the overall processing step of clustering with a legacy desktop for an efficient hierarchy storage scheme.

For starting the processing step, the number of desktops is greater than the number of cluster; an arbitrary set of clusters should be generated by the given value from the user and system, such as  $C = \{C_1, C_2, C_3, \ldots, C_k\}$ . Continuously, each cluster includes the new host through the distance, which is the normalization value by the pair (x-axis value, y-axis value), where, the value is the response time or the number of hops with the router and the y-axis is the performance based on the CPU, memory and storage. Finally, it updates the center of each cluster  $C_i = \frac{1}{H} \sum_{h=1}^{H} \{C_i\}$ ,  $i = 1, ..., k$ , where H is the number of hosts in each cluster and  $C_i$  is a host in each cluster group.

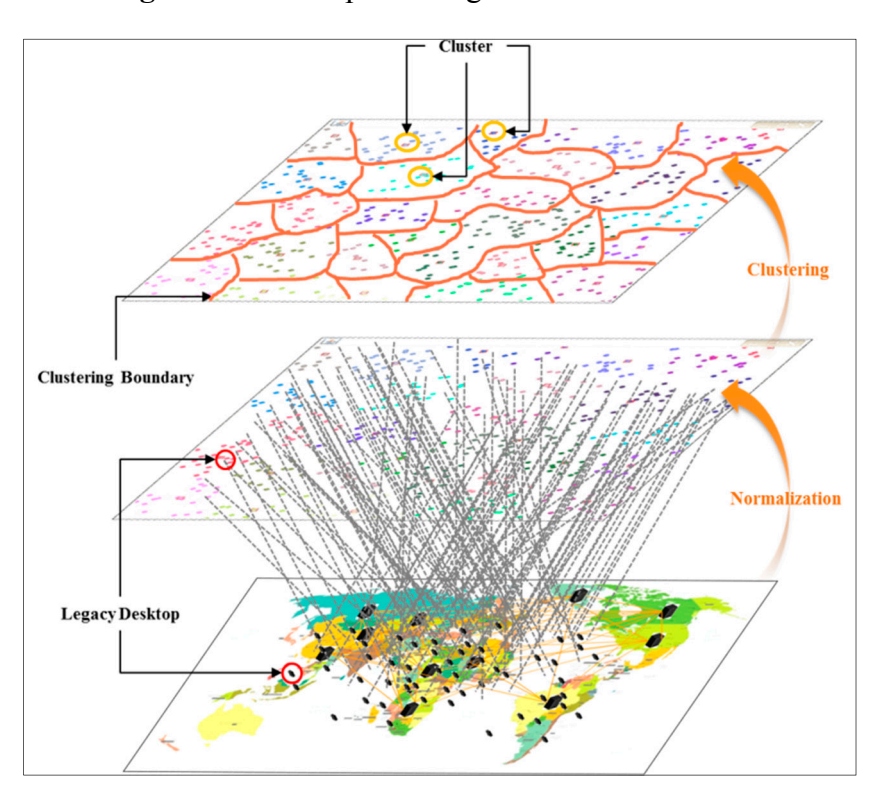

**Figure 2.** Overall processing of the cluster scheme.

# *3.2. DRV-CS 2D Coordinates*

For the 2D simulation, the DRV-CS shows distance (for instance, hop count of the router, request time, *etc.*) on the x-axis and performance (for instance, CPU, memory and storage) on the y-axis using the host's information, as shown in Figure 3.

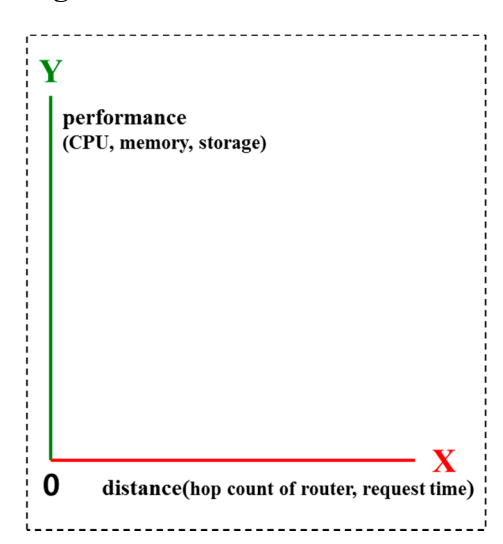

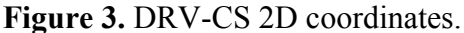

The x-axis is normalized as follows.

- (1) First, among the hosts for the clustering simulation, determine the  $host_{\text{max\_distance}}$  where the highest measured value is based on the number of hops of the router or the response time.
- (2) Calculate by Equation (1)

$$
hostN_{x\_value} = \frac{hostN_{distance}}{host_{max\_distance}} \times 100
$$
\n(1)

where  $hostN_{x\_value}$  is x-axis value of n<sup>th</sup> host,  $hostN_{distance}$  the distance of n<sup>th</sup> host and  $host_{\text{max}}$  distance the maximum distance of the host among all hosts.

(3) Implement the process under Step 2 for n hosts to calculate the x-axis coordinate value normalized for all hosts.

The y-axis is normalized as follows.

- (1) First, determine the  $host_{\text{max\_cpu}}$ ,  $host_{\text{max\_memory}}$ ,  $host_{\text{max\_storage}}$ , which are the hosts with the highest measured values with the CPU, memory and storage that show the host performance.
- (2) Next, determine α, which shows the percentage of CPU, β, which shows the percentage of memory, and  $\gamma$ , which shows the percentage of storage. In this case, the sum of  $\alpha$ ,  $\beta$  and  $\gamma$  may not exceed 100. In addition, the sum of  $\alpha$ , β and γ should be 100. *hostN*<sub>performance</sub>, which is the performance of the  $n<sup>th</sup>$  host, should be calculated through Expression (2).

$$
hostN_{performance} = \frac{hostN_{cpu}}{host_{max\_cpu}} \times \alpha + \frac{hostN_{memory}}{host_{max\_memory}} \times \beta + \frac{hostN_{storage}}{host_{max\_storage}} \times \gamma
$$
 (2)

(3) In this case,  $hostN_{y\_value}$  is equal to  $hostN_{performance}$ , and the y-axis coordinate value normalized for all hosts should be calculated by implementing the process under Step 2 for n hosts.

#### *3.3. DRV-CS 3D Coordinates*

For 3D simulation of the DRV-CS, the distances between the hosts are shown on the x-axis, and the performance is shown on the y-axis and z-axis, as shown in Figure 4. In this case, the y-axis shows the CPU and memory, and the z-axis shows storage, although the user may change. The x-axis can be normalized in the same way as used for 2D coordinates.

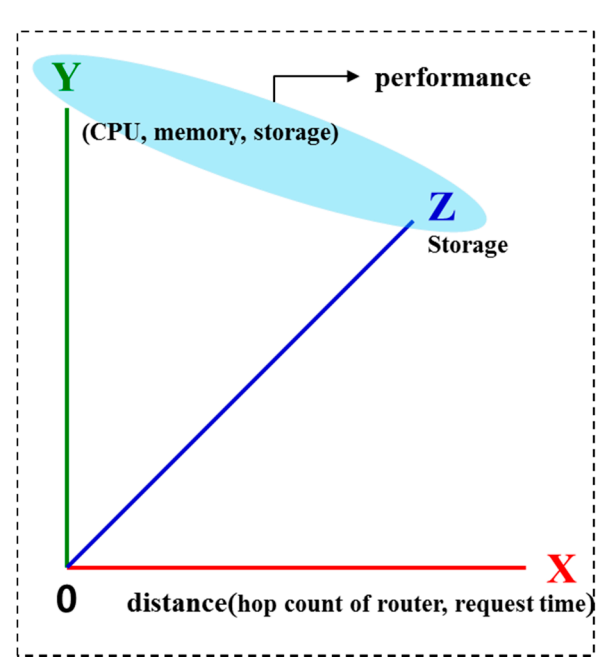

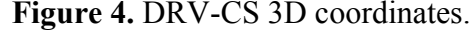

The y-axis is normalized as follows.

- (1) Determine host<sub>max cpu</sub>, and host<sub>max memory</sub>, which are the hosts with the highest measured values for the CPU and host memory, respectively.
- (2) Next, determine α, which shows the percentage of CPU, and β, which shows the percentage of memory. In this case, the sum of  $\alpha$  and  $\beta$  should be 100 and may not exceed 100. Calculate  $hostN_{y\_value}$ , which is the y-axis coordinate value of n-th host through Expression (3).

$$
hostN_{y\_value} = \frac{hostN_{cpu}}{host_{max\_cpu}} \times \alpha + \frac{hostN_{memory}}{host_{max\_memory}} \times \beta
$$
\n(3)

(3) The y-axis coordinate value normalized for all hosts should be calculated by implementing the process under Step 2 for n hosts.

The z-axis is normalized as follows.

- (1) Among the hosts for the clustering simulation, determine  $host_{max}$  storage, the host with the largest available storage size.
- (2) For hostN<sub>storage</sub>, the n<sup>th</sup> host from the host<sub>max\_storage</sub>, calculate the z-axis coordinate  $hostN_z$  value through Expression (4).

$$
hostN_{z\_value} = \frac{hostN_{storage}}{host_{max\_storage}} \times 100
$$
\n(4)

(3) The z-axis coordinate value normalized for all hosts should be calculated by implementing the process under Step 2 for n hosts.

#### **4. DRV-CS Design**

The DRV-CS is composed of a user interface, which receives simulation visualization and host information from the user, a host manager, which analyzes and manages the host information in the form of XML received from the user as inputs, a CA manager, which manages clustering algorithms to be implemented based on the host information, a coordinate converter, which processes data to show simulations on the viewer, and a viewer, which visually shows simulation states. A fully functional structural drawing of the DRV-CS is shown in Figure 5.

The user interface consists of graph information for controlling the visualization of the simulations, host information for setting the host to be simulated, *Run* for implementing simulations and *Stop* for stopping the simulations. The graph information consists of algorithm kind (AK) for algorithm selection, cluster count (CC) for receiving inputs of the number of clusters to be simulated and normalization for showing hosts on graphs. In addition, 2D or 3D can be selected according to simulation visualization through the mode. The host information consists of the host count (HC), which inputs the number of hosts to be simulated, create, which creates as many numbers as the number of inputted hosts, and random create (RC), which creates arbitrary numbers internally in the system.

The host manager comprises the host importer (which reads XML documents to simulate hosts installed in actual environments), host parser (which analyzes the XML documents that have been read), and host analysis (which analyzes the hosts through normalization). In addition, it also comprises the generator (which creates arbitrary hosts) and compare random host (CRH), which compares host information for diverse distributions. Hosts are added to the host list (HL) after being identified as having host information that does not overlap with other hosts' host information through CRH.

**Figure 5.** DRV-CS architecture. IP, Internet Protocol; M, Memory; C, CPU; CRH, compare random host; HL, host list; MAHP, move adjacent host point; CCA, check clustering availability; ICP, initialization center point; USA, user-selected algorithm; UCP, update center point; CL, cluster list; FAH, find adjacent host; CA, cluster algorithm; AK, algorithm kind; CC, cluster count; CM, Cluster Mark; HC, host count; RC, random create.

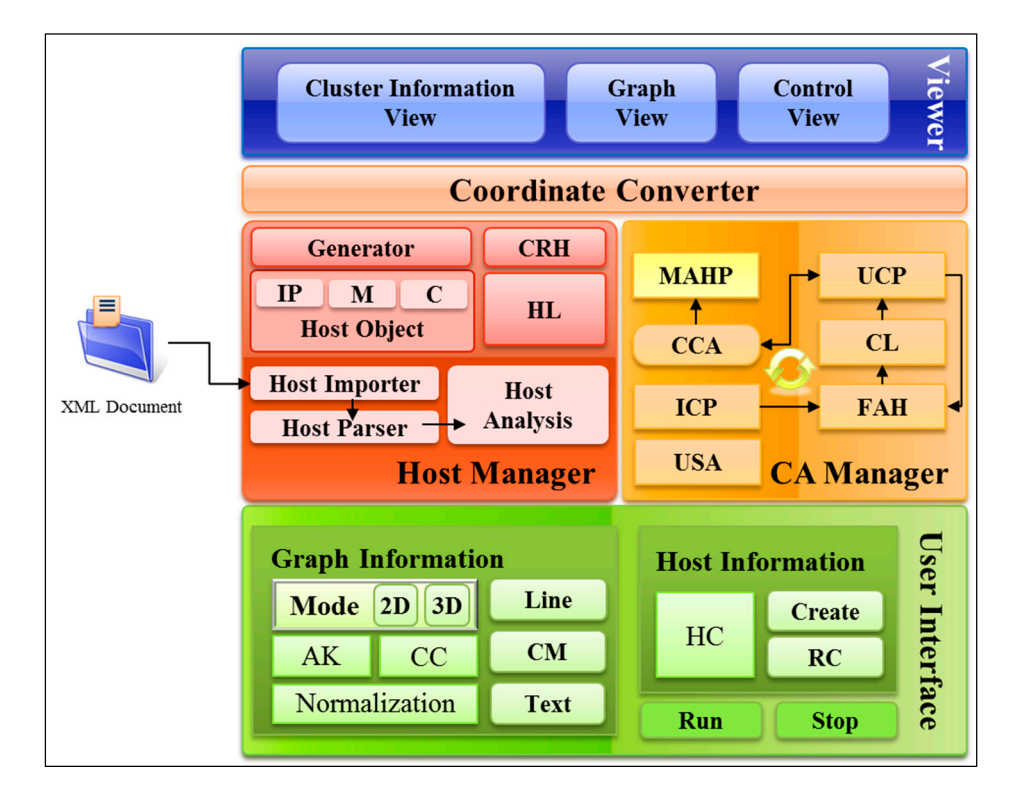

The CA manager (cluster algorithm manager) consists of the user-selected algorithm (USA), which shows the clustering algorithm selected by the user, the initialization center point (ICP), which creates arbitrary clusters in the number set by the user, and find adjacent host (FAH), which finds adjacent hosts based on arbitrary clusters. The hosts found through FAH are added to the cluster list (CL). When all hosts have been implemented, the CA manager moves to a new center point through the update center point (UCP) based on the hosts added to individual clusters. Thereafter, FAH is repeatedly implemented to move to the optimum center point, and whether FAH should be additionally implemented is judged through the check clustering availability (CCA). When no additional implementation is necessary according to the CCA, the host adjacent to the center point is selected as a cluster through the move adjacent host point (MAHP).

The coordinate converter plays the role of a broker that processes data and delivers them to the viewer, so that the viewer can visualize the operation state of the host manager and the CA manager.

The viewer consists of the control view for controlling the DRV-CS, graph view for visualizing simulations and information view for providing the clustered host information to the user.

#### **5. DRV-CS Implementation**

The initial screen of the DRV-CS is shown in Figure 6. Screen 1 visualizes the host clustering simulation for desktop resource virtualization in 2D or 3D depending on the user's view mode selection. In addition, when a cluster has been selected in Screen 1, a frame that shows the information of the clustered host is implemented. Screen 2 shows the desktop PC information to be simulated. Through this table, the user may first revise the host information to be simulated. Screen 3 provides an interface for selecting whether to show the visualization to be simulated in Screen 1 in 2D or 3D. In addition, the screen provides algorithm selection and normalization for clustering, a view for showing normalization states in Screen 1 and an interface for inputting the number of clusters for clustering. It also provides a line for showing the state of clustering on simulations, a cluster mark for identifying changes in clusters' locations and a text interface for distinguishing clusters. Screen 4 provides an interface for defining the number of hosts necessary to simulate clustering algorithms and changes in performance ratios for arbitrary hosts.

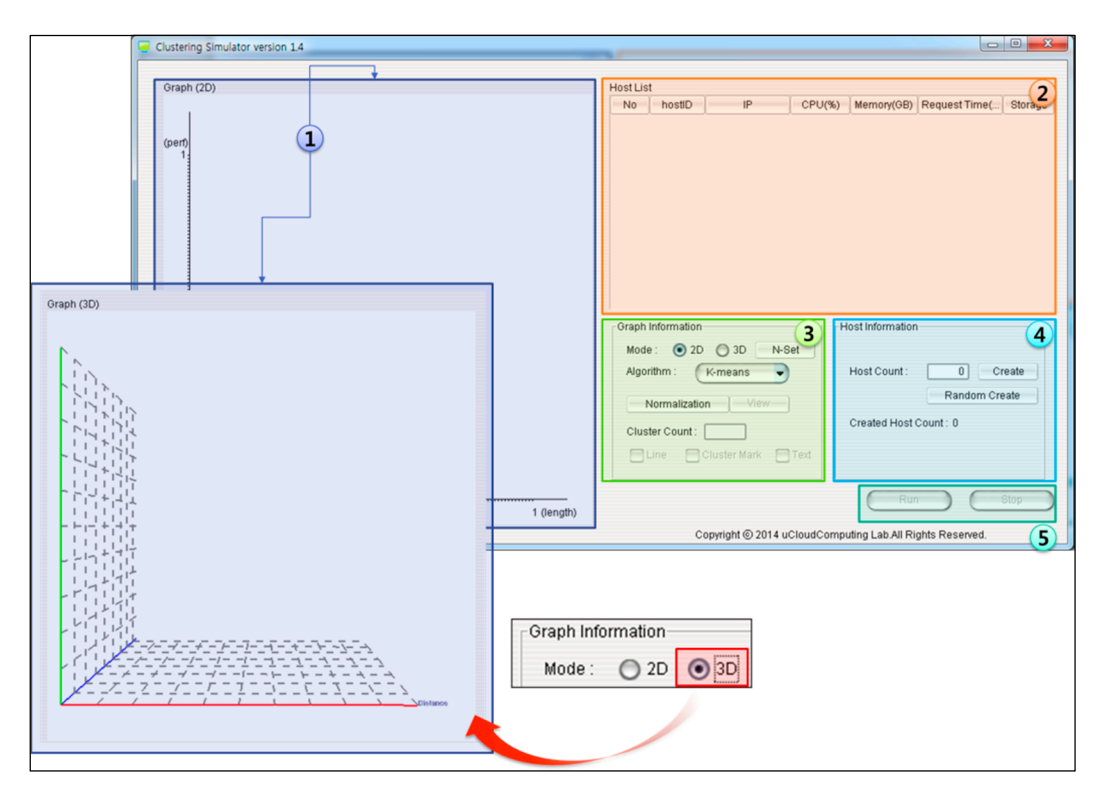

**Figure 6.** Initial configuration screen of the DRV-CS.

Figure 7 shows the operation screens of the DRV-CS that create and simulate 1,000 hosts. The left side shows 2D simulations, and the right side shows 3D simulations. Screen 1 inputs the number of host as 1,000, creates random host information through create, and shows the information in the table. Screen 2 performs normalization to show the created random hosts on the graph and produces x-axis, y-axis and z-axis values, depending on the simulation modes. Through the view, each host is expressed as a point in the case of 2D simulations as shown in Screen 2 and as a sphere in the case of 3D simulations. Screen 3 shows a case in which the number of clusters was inputted as 10 for clustering, and the clustering was implemented through the run interface. In this case, clustering simulations in the inputted number of clusters are operated. Screen 4 shows a case where line, cluster mark and text have been activated on a

simulation in operation in which the current locations of clusters and the view of clustered hosts connected with each other are shown. In addition, the screen shows the host ID of each cluster on the graph, so that cluster conditions can be understood.

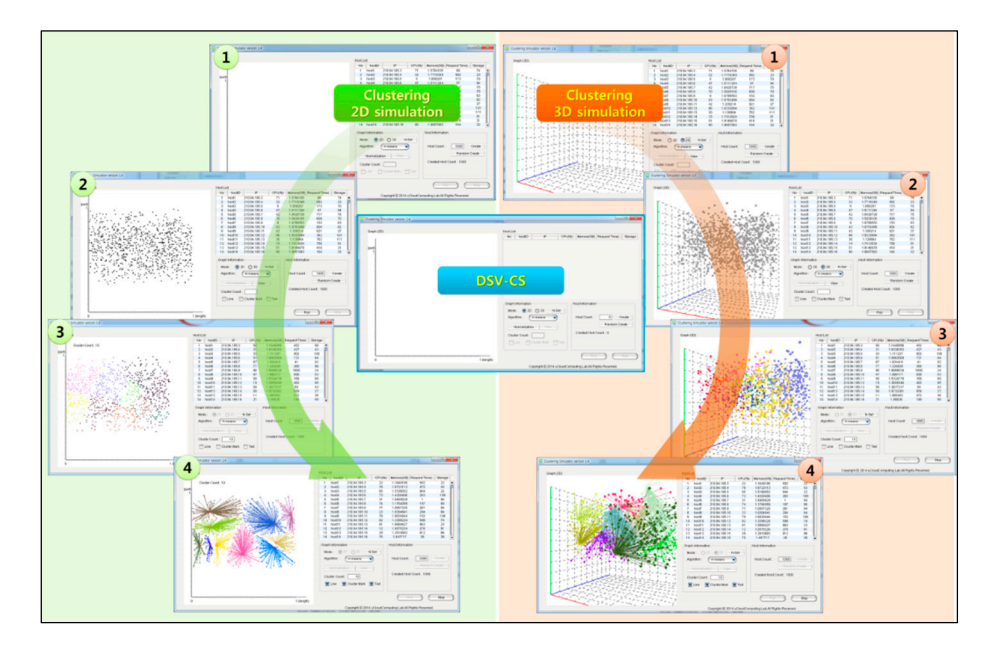

**Figure 7.** DRV-CS simulation screen.

Figure 8 shows host information clustered with the results of the clustering simulation of 10 clusters for 1,000 hosts shown in Figure 7. When the user has selected a cluster, Screen 1 shows the host information included in the selected cluster in the form of a table. Screen 2 provides the selected cluster to the user, so that it can be identified based on its IP. Screen 3 provides the host information included in the selected cluster to the user, so that it can be understood by the user.

# **Figure 8.** Host clustering through the DRV-CS.

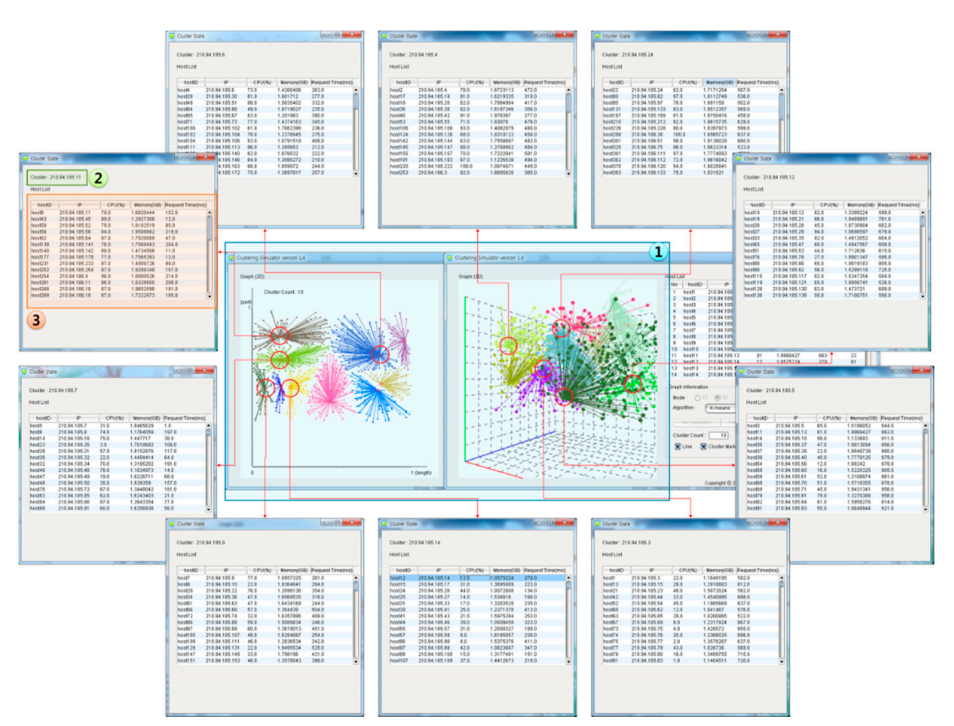

#### **6. Performance Evaluation**

Figure 9 shows the results for measuring the clustering time according to increases in the number of DRV-CS hosts and clusters. The number of hosts increased to 100, 200, 300, 400, 500, 1000, 2000, 3000, 4000 and 5000, and the number of clusters increased to 5, 10, 15, 20, 25 and 30 at each time point of increase to implement clustering. In this case, the implementation speed at each time point of increase was the average of 50 implementations. Figure 9 shows that clustering is implemented within 5 s when the number of hosts is smaller than 500. When the number of hosts was 1000 or larger, at least 10 s was spent. When clustering was implemented by applying 30 clusters to 5000 hosts, approximately 21 s was spent. This is more efficient compared to the labor, electricity and time spent on actual clustering tests with 5000 hosts.

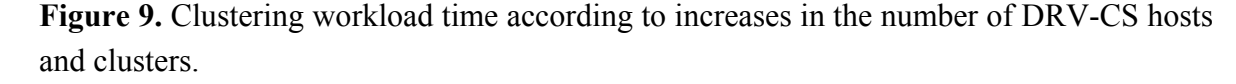

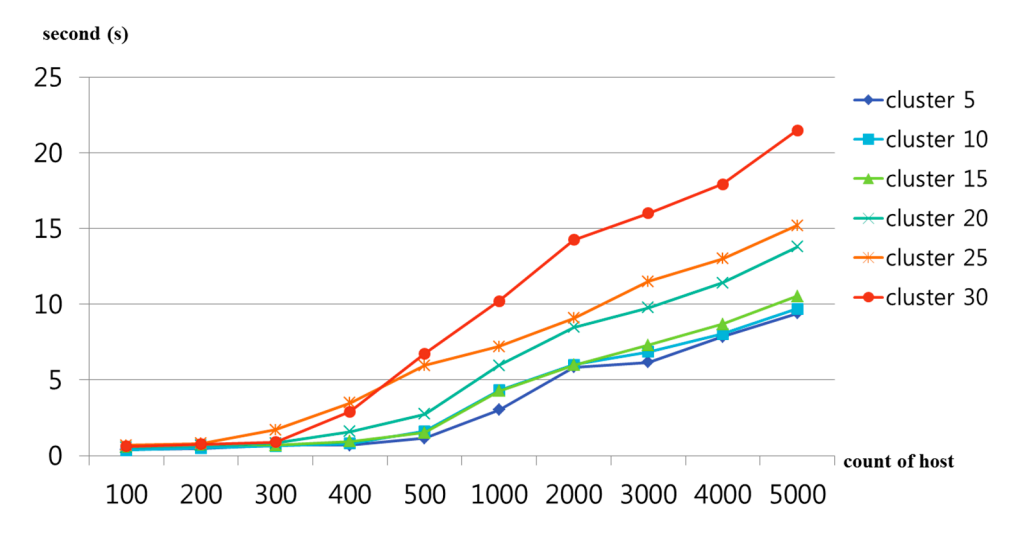

#### **7. Conclusions**

Due to the limited performance of the resources of desktop PCs or smart devices, the use of cloud services has been rapidly increasing. Among the visualizations for cloud services, desktop resource virtualization utilizes the resources on existing desktop PCs, and thus, hierarchical structures for clustering are very important. Therefore, in the present paper, a DRV-CS was proposed for selecting clusters in desktop virtualization. The DRV-CS provided XML-based interfaces, so that the hosts in cloud infrastructures in operation could be simulated. In addition, the simulator provided user interfaces, so that the user can determine clustering elements for selecting appropriate clustering algorithms from among diverse clustering algorithms.

In future work, studies will be conducted to express not only normalization, but also fault-tolerance and resource availability. Studies will be conducted to provide user-defined interfaces, so that host information, including not only CPU, memory, and storage, but also time and network infrastructure according to resource availability, can be considered to enable utilization in diverse applications. In addition, a multi-core GPU will be used to extend the simulation to multiple desktop PCs.

# **Acknowledgments**

This research was supported by the MSIP (Ministry of Science, ICT and Future Planning), Korea, under the ITRC (Information Technology Research Center)) support program (NIPA-2014-H0301-14-1021) supervised by the NIPA (National IT Industry Promotion Agency) and BK21 Plus project of the National Research Foundation of Korea Grant.

# **Author Contributions**

All the authors contributed equally to this work. All authors read and approved the final manuscript.

# **Conflicts of Interest**

The authors declare no conflict of interest.

# **References**

- 1. Gil, J.-M.; Park, J.H.; Jeong, Y.K. Data center selection based on neuro-fuzzy inference systems in cloud computing environments. *J. Supercomput.* **2013**, *66*, 1194–1214.
- 2. Degefa, F.B.; Won, D. Extended Key Management Scheme for Dynamic Group in Multi-cast Communication. *J. Converg.* **2013**, *4*, 7–13.
- 3. Malkawi, M.I. The art of software systems development: Reliability, Availability, Maintainability, Performance (RAMP). *Hum.-Centric Comput. Inform. Sci.* **2013**, *3*, 1–17.
- 4. Jeong, Y.S.; Kim, H.W.; Jang, H.J. Adaptive resource management scheme for monitoring of CPS. *J. Supercomput.* **2013**, *66*, 57–69.
- 5. Song, E.H.; Kim, H.W.; Jeong, Y.S. Visual Monitoring System of Multi-Hosts Behavior for Trustworthiness with Mobile Cloud. *J. Inform. Process. Syst.* **2012**, *8*, 347–358.
- 6. Lee, S.H.; Lee, I.Y. A Secure Index Management Scheme for Providing Data Sharing in Cloud Storage. *J. Inform. Process. Syst.* **2013**, *9*, 287–300.
- 7. USA 25th TODAY. Available online: http://usatoday30.usatoday.com/tech/top25-internet.htm?csp= 34#open-share-help (accessed on 25 September 2014).
- 8. Shrivastava, N.; Kumar, G. A survey on cost effective multi-cloud storage in cloud computing. *Int. J. Adv. Res. Comput. Eng. Technol.* **2013**, *2*, 1405–1409.
- 9. Kim, S.Y.; Roh, H.C.; Park, C.H.; Park, S.H. Analysis of Metadata Server on Clustered File Systems. In Proceedings of the Korea Computer Congress 2009, Seoul, Korea, 1 July 2009; Volume 36.
- 10. Gaonkar, P.E.; Bojewar, S.; Das, J.A. A Survey: Data Storage Technologies. *Int. J. Eng. Sci. Innov. Technol.* **2013**, *2*, 547–554.
- 11. Gibson, G.A.; van Meter, R. Network attached storage architecture. *Commun. ACM* **2000**, *43*, 37–45.
- 12. Zhang, X.; Xu, F. Survey of Research on Big Data Storage. In Proceedings of the 12th Distributed Computing and Applications to Business, Engineering and Science, London, UK, 2–4 September 2013; pp. 76–80.
- 13. Dong, B.; Zheng, Q.; Tian, F.; Chao, K.; Ma, R.; Anane, R. An optimized approach for storing and accessing small files on cloud storage. *J. Netw. Comput. Appl.* **2012**, *35*, 1847–1862.
- 14. Sun, Z.; Fox, G.; Gu, W.; Li, Z. A parallel clustering method combined information bottleneck theory and centroid-based clustering. *J. Supercomput.* **2014**, *69*, 452–467.
- 15. Preheim, S.P.; Perrotta, A.R.; Martin-Platero, A.M.; Gupta, A.; Alm, E.J. Distribution-Based Clustering: Using Ecology To Refine the Operational Taxonomic Unit. *Appl. Environ. Microbiol.* **2013**, *79*, 6593–6603.
- 16. Kriegel, H.P.; Kröger, P.; Sander, J.; Zimek, A. Density-based clustering. *Wiley Interdisciplinary Reviews: Data Mining and Knowledge Discovery*; Wiley: Hoboken, USA, 2011; Volume 1, pp. 231–240.
- 17. Erez, H.; Ron, S. A clustering algorithm based on graph connectivity. *Inform. Process. Lett.* **2000**, *76*, 175–181.
- 18. Chattopadhyay, M.; Dan, P.K.; Mazumdar, S. Comparison of visualization of optimal clustering using self-organizing map and growing hierarchical self-organizing map in cellular manufacturing system. *Appl. Soft Comput.* **2014**, *22*, 528–543.
- 19. Sadashiv, N.; Kumar, S.M.D. Cluster, Grid and Cloud Computing: A Detailed Comparison. In Proceedings of the 6th International Conference on Computer Science and Education, Singapore, 3–5 August 2011; pp. 477–482.
- 20. Sulistio, A.; Cibej, U.; Venugopal, S.; Robic, B.; Buyya, R. A toolkit for modeling and simulating data Grids: An extension to GridSim. *Concurr. Comput. Pract. Exp.* **2008**, *20*, 1591–1609.
- 21. Buyya, R.; Murshed, M. GridSim: A toolkit for the modeling and simulation of distributed resource management and scheduling for Grid computing. *Concurr. Comput. Pract. Exp.* **2002**, *14*, 1175–1220.
- 22. Góes, L.F.W.; Ramos, L.E.S.; Martins, C.A.P.S. ClusterSim: A Java-Based Parallel Discrete-Event Simulation Tool for Cluster Computing. In Proceedings of the 2004 IEEE International Conference on Cluster Computing, San Diego, California, USA, 20–23 September 2004; pp. 401–410.
- 23. Calheiros, R.N.; Ranjan, R.; Beloglazov, A.; de Rose, C.A.F.; Buyya, R. CloudSim: A toolkit for modeling and simulation of cloud computing environments and evaluation or resource provisioning algorithms. *Softw. Pract. Exp.* **2011**, *41*, 23–50.

© 2014 by the authors; licensee MDPI, Basel, Switzerland. This article is an open access article distributed under the terms and conditions of the Creative Commons Attribution license (http://creativecommons.org/licenses/by/4.0/).